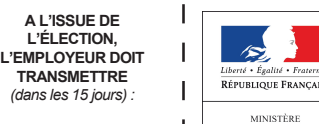

## **PROCÈS-VERBAL DES ÉLECTIONS AU COMITÉ D'ENTREPRISE OU D' ÉTABLISSEMENT MEMBRES SUPPLÉANTS**

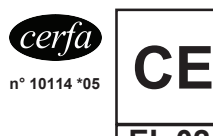

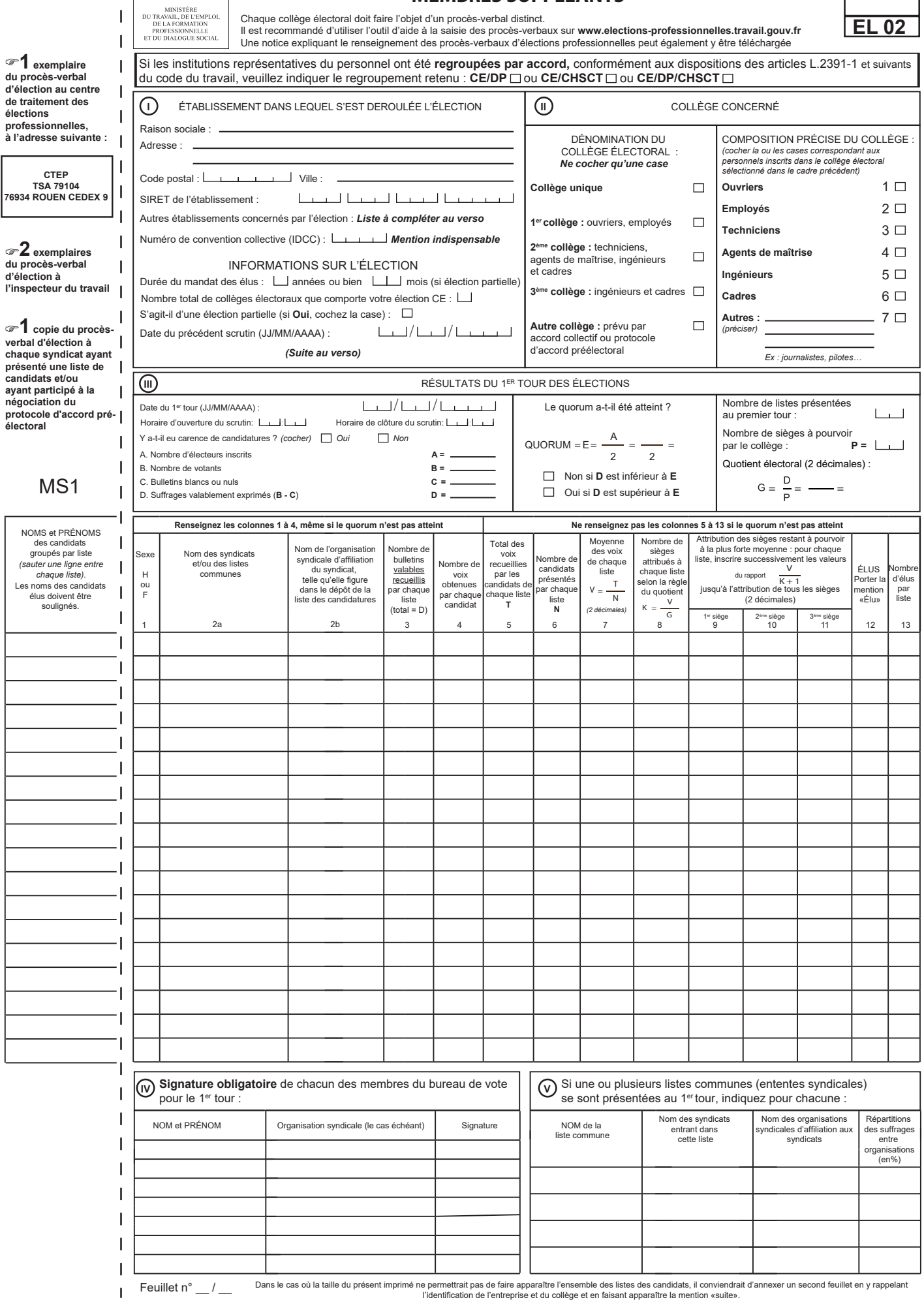

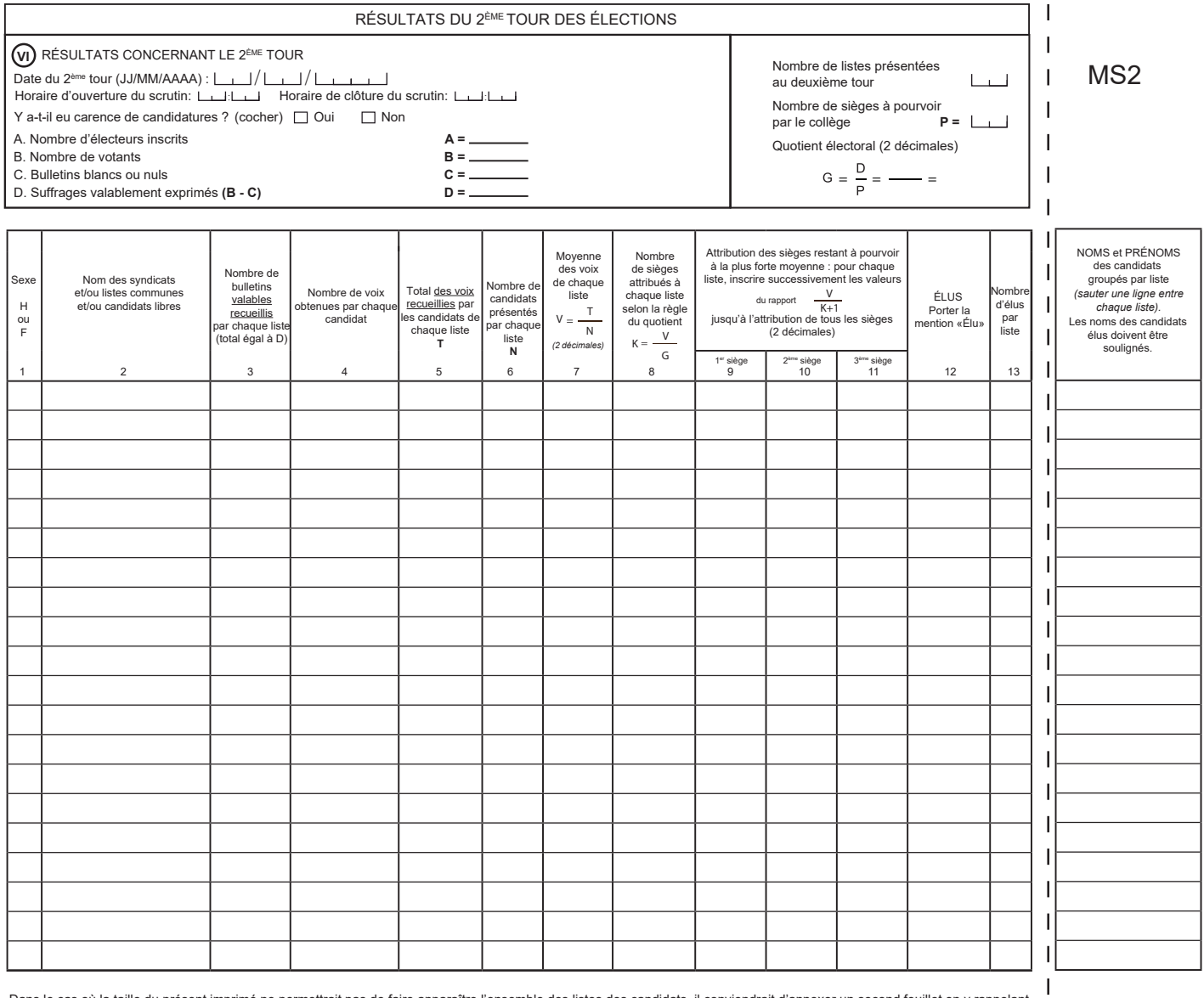

Dans le cas où la taille du présent imprimé ne permettrait pas de faire apparaître l'ensemble des listes des candidats, il conviendrait d'annexer un second feuillet en y rappelant<br>l'identification de l'entreprise et du col

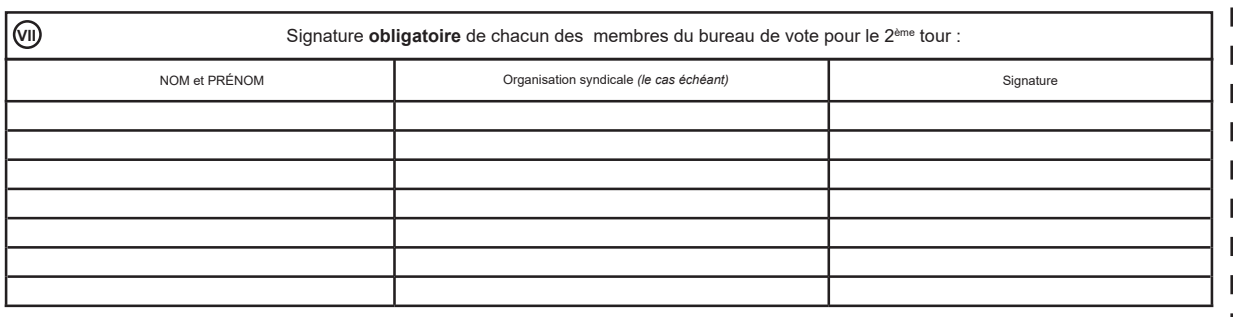

**IDENTIFICATION DE L'ÉTABLISSEMENT (suite du recto)**

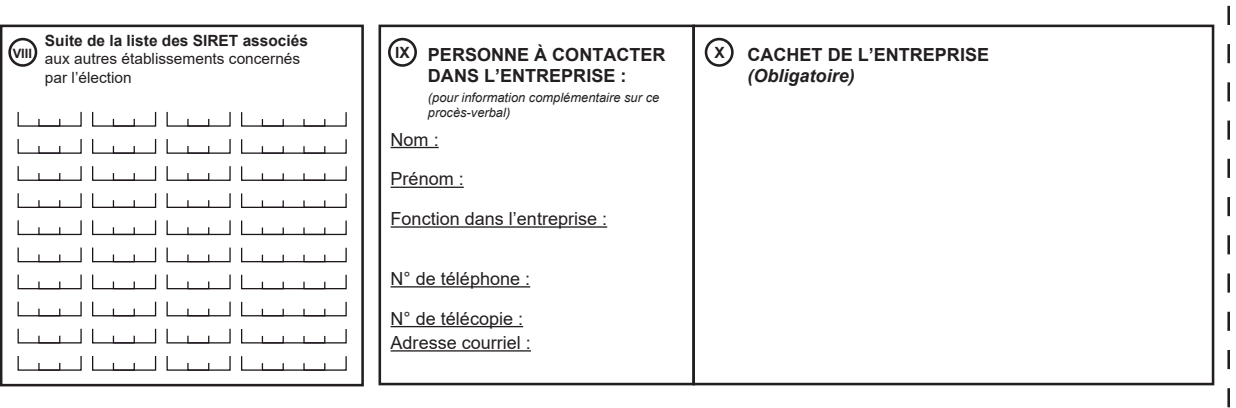

 $\mathsf I$ 

 $\overline{1}$  $\overline{\phantom{a}}$ 

ı I  $\overline{\phantom{a}}$ 

Ï  $\overline{\phantom{a}}$ 

ı

I

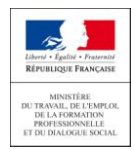

**4**

## **Notice relative au remplissage des PV des élections professionnelles 7 RAPPELS IMPORTANTS POUR BIEN REMPLIR VOTRE FORMULAIRE**

Les procès-verbaux des élections contribuent au calcul de l'audience syndicale, au niveau de l'entreprise, de la convention collective de branche et au niveau national interprofessionnel.

Afin qu'il soit correctement pris en compte, un procès-verbal est établi pour chaque collège.

Par ailleurs, les points suivants appellent une attention particulière :

A l'issue des élections, pensez bien à transmettre dans les 15 jours 1 exemplaire des procès-verbaux au centre de traitement du ministère chargé du travail (le CTEP), 2 exemplaires à votre inspection du travail et 1 copie à chaque syndicat ayant présenté une liste de candidats et/ ou ayant participé à la négociation du protocole d'accord pré-électoral. **1**

Si un 2ème tour d'élection a lieu, attendez la fin de ce 2ème tour pour transmettre vos procès-verbaux.

Pour rappel, l'adresse du CTEP : **CTEP TSA 79104 76934 ROUEN CEDEX 9** 

- Renseignez toujours le numéro de SIRET de l'établissement où s'est déroulée l'élection dans le cadre **I** et également dans le cadre (vIII) si d'autres établissements sont concernés par l'élection **2**
- L'IDCC doit être impérativement renseigné dans le cadre(1) Ce code à 4 chiffres (ex : 1234) définit : **3**

 Par principe, la convention collective de branche appliquée à l'établissement ou à l'entreprise,

A défaut, la convention d'entreprise ou le statut de l'entreprise.

En cas de doute, consultez le site [elections](https://www.elections-professionnelles.travail.gouv.fr/)[professionnelles.travail.gouv.fr](https://www.elections-professionnelles.travail.gouv.fr/) rubrique 'Aide à la saisie'.

Si plusieurs IDCC s'appliquent à l'établissement, l'IDCC majoritaire, c'est-à-dire celui couvrant le plus grand nombre de salariés de l'établissement doit être renseigné.

**Si l'établissement n'est pas couvert par une convention collective, inscrivez le code 9999** 

S'il y a eu carence de syndicats candidats au 1er tour de votre élection, cochez « OUI » dans le cadre **III** à la question « Y a-t-il eu carence de candidatures ? »

Attention : en cas de carence de candidatures au 1er tour et de tenue d'un 2ème tour de scrutin, reportez les résultats de ce 2ème tour de scrutin sur la 2ème page du formulaire.

S'il y a eu carence totale de candidatures constatée à la fois au 1er et au 2ème tour des élections professionnelles et que l'institution n'a pas pu être mise en place ou renouvelée, un procès-verbal de carence pour tous les collèges, disponible sur le site, doit être établi et transmis au CTEP, ainsi qu'à votre inspection du travail.

- Dans les résultats du 1er tour, à la suite du nom d'un syndicat en colonne 2a, précisez le cas échéant son organisation syndicale d'affiliation en colonne 2b du tableau, telle qu'indiquée dans la liste de candidatures déposée par le syndicat. Cette information est essentielle pour la prise en compte des suffrages dans les branches professionnelles et au niveau national interprofessionnel. **5**
- Dans les résultats du 1er tour, vérifiez que la somme des bulletins recueillis par les listes syndicales en colonne 3 du tableau est bien égale au total des « suffrages valablement exprimés » de la ligne « D ». **6**

*Exemple : Liste « A » recueille 10 suffrages, liste « B » recueille 20 suffrages, liste « C » recueille 15 suffrages, alors le nombre de « suffrages valablement exprimés » doit être égal à 45.* 

Ne pas confondre la colonne 3 qui présente les résultats obtenus par les listes syndicales avec la colonne 4 où sont renseignées les voix obtenues par chaque candidat, susceptibles d'être inférieures à celles de la liste en raison des possibilités de raturage.

Si le procès-verbal est établi par le bureau de vote dans le cadre d'un système de vote électronique, toutes les informations demandées dans le Cerfa doivent y figurer, et notamment : **7**

> • Le code IDCC de convention collective en  $\text{c}$ adre $\textcircled{\scriptsize{\textsf{T}}}$

> Les informations sur les collèges électoraux que comporte votre élection et leur composition (ouvriers, employés, techniciens...) en cadre(II)

> L'emplacement réservé aux signatures des membres du bureau de vote, cadres (IV) et (VII)

> • L'emplacement du cachet de votre entreprise, cadre  $(x)$

Il est recommandé d'utiliser l'outil d'aide à la saisie des procès-verbaux sur :

## [http://www.elections-professionnelles.travail.gouv.fr](http://www.elections-professionnelles.travail.gouv.fr/)

Une notice complète et un PV modèle peuvent également y être téléchargés.